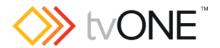

# 1T-MV-8474 [4K Multiviewer]

#### Release notes are for:

Hardware: AUD04\_AS1\_V010Firmware: 3.0.1.8 CL1242

WebGUI Firmware Version:1.41\_CL1107

- READ Commands added to API.
- Audio gain settings are changed allowing 1:1 pass through for Analog Output and HDMI Outputs.
- Fixes wrong source assignment to Windows on Layout-1
- Fixes wrong OSD "VGA not connected" when window A is configured to HDMI

## Downloads

Download the latest firmware here:

http://www.tvone.com/softwares

#### Contact us

www.tvone.com

tvONE NCSA North, Central and South America

Sales: sales@tvone.com
Support: tech.usa@tvone.com

tvONE EMEA Europe, Middle East, Africa and Asia Pacific

Sales: sales.europe@tvone.com Support: tech.europe@tvone.com

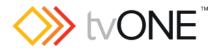

# 1T-MV-8474 [4K Multiviewer]

Released by: David Reynaga

### New

- READ Commands added to API Command set allowing
  - o read back of current status
  - o validating if WRITE command has been successful
- Audio Output behavior summary

| WEB GUI/API Volume setting | Analogue Audio OUT   | HDMI Audio Out       |
|----------------------------|----------------------|----------------------|
| 5                          | 1:1 (no attenuation) | 10dB attenuation     |
| 10                         | +10dB                | 1:1 (no attenuation) |

### Fixed

Layout1 had the following bug:

when video input for Window B is changed, input for Window A also changed. Same effect appeared on other Windows: i.e. changing input on Window C changes input on D. Bug was only active when Layout1 was selected. Input selection on other layouts work correctly. Firmware release fixes this layout-1 isolated bug.

- Selecting Layout 4, assign a source and select Layout1 had the following bug:
  - Assign one video input to all Windows-A, B, C, D.
  - Select Layout-4
  - Now assign Source-1 to Window-A
  - Select Layout-1

Unit displayed HDMI input but also 'VGA not connected' is displayed.

Firmware release fixes this bug.

### Notes